## 注意事項:

- 1. 自己做,不要討論、不要參看別人的答案。可上網查詢資料。(若要上廁所,請安靜去回)
- 2. 不要貼一堆圖或是報表,然後沒有任何解釋!
- 3. 作答完上傳(檔名: 學號-姓名-BigData-MidtermExam.docx): 帳號/密碼 (bigdata105/1fxx) 於 http://www.hmwu.idv.tw 選按【作業考試上傳區】
- 4. 資料
	- 行政院環境保護署 空氣品質監測網
	- http://taqm.epa.gov.tw/taqm/tw/YearlyDataDownload.aspx

=====================================================================

- 北部空品區 105年監測資料檔 (105\_HOUR\_01\_20170301.zip)
- 空氣品質監測 105 年年報: 105 YEAR 00.pdf
- (註: 此監測網資料包含全台灣地區,因時間關係,僅取北部空品區練習)
- 5. [重要] 105 年年報已有完整的問題、分析及圖表,你可以參考裡面一些背景知識,發掘一些問 題,也可以使用 R 將它裡面的圖表重覆再做一次,驗証看看。
- 6. 老師評分標準: 回答題目時,是否有真的在探索資料、有想去了解資料本質?
- 7. 請按照平時上課之座位入座,但左右兩邊不要有人,至少隔一個空位。
- 8. 全程可上網查詢,但不能用通訊軟體討論。
- 9. 可使用計算機、自己的筆記型電腦及平板電腦,不可使用手機。
- 10. 有問題者,請在 FB 群組發問,老師會利用時間回覆,但也有可能不會回覆。
- 11. 請全部使用 R 處理及分析,不可用其它軟體,例如: Excel。
- 12. 作答請依序「執行後的 R 程式碼 => 執行結果及圖表 => 簡述結果」,例如:

(不要直接貼「未執行」的程式碼!!)

```
> attach(iris) 
> iris.lm <- lm(Sepal.Length ~ Sepal.Width) 
> summary(iris.lm) 
Call: 
lm(formula = Senal.Lenath ~ Sepal.Width)... (篇幅關係,這裡有一些省略了) 
Signif. codes: 0 '***' 0.001 '**' 0.01 '*' 0.05 '.' 0.1 ' ' 1 
Residual standard error: 0.8251 on 148 degrees of freedom 
Multiple R-squared: 0.01382, Adjusted R-squared: 0.007159 
F-statistic: 2.074 on 1 and 148 DF, p-value: 0.1519 
# 簡述 
利用 Sepal. Length 預測 Sepal. Width,配適簡單線性迴歸,得到之 R-squared 為 0.01382.
F 檢定並不顯著。
```
題目: 請運用目前課程所學,探索「空氣品質」資料:

- 1. 讀取全部檔案,並利用一些圖形或統計量檢查資料之正確性。(資料有沒有問題?你可能要知道 每一變數之觀察值合理的範圍是什麼。)
- 2. 資料的基本統計量為何? 觀察值的範圍為何?分佈為何?
- 3. 條列出你可能想了解的問題(列出問題即可,不要管能不能解決或不切實際; 例如:群組比較、 變數間的相關或影響等等)。
- 4. 以上的問題,我期待(猜測)的答案(結果)是什麼?需要什麼額外的資料來輔助分析嗎? (可能經 過分析之後,答案不一定是正確的,沒關係)
- 5. [因時間關係這題不用做]空氣品質指標(AQI)的定義: http://taqm.epa.gov.tw/taqm/tw/b0201.aspx 維基百科、搜尋「空氣品質指數」,查詢公式。https://zh.wikipedia.org 為簡化起見,假設「污染物項目濃度」在計算 AQI 過程中是以 24 小時平均值為標準。 請計算「板橋」站在 105 年度 12 個月份之空氣品質指標(AQI)。
- 6. 將資料整理成以下兩個 data.frame,(取名 **airdata.mean**,**airdata.var**),表格中的 **value** 是一整個月(一天有 24 個紀錄值)的平均數(遺失值不列入計算)或變異數。格式如下:

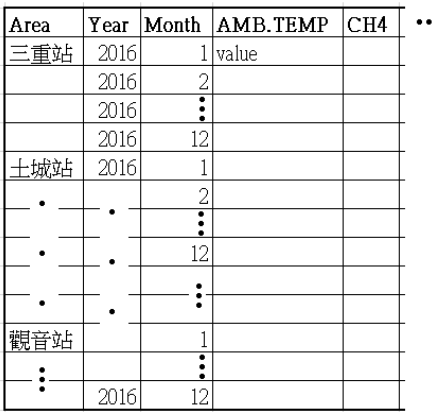

- 7. 利用 **airdata.mean (airdata.var)**畫出每一監測站 PM2.5 之時間序列圖:橫軸為(1~12 月),縱軸是 PM2.5 月平均值(變異數)。圖中每一條線代表一個監測站。兩張圖你有什麼發現?
- 8. 以 **airdata.mean** 為例,CO,SO2 兩污染物(變數)的分佈為何? 請做 QQplot 及常態分佈檢定 (參考老師講義)。需要考慮做資料轉換嗎? 試著使用三種不同資料轉換(其中一個是 Cox-Box),並解釋為何要採用所選的轉換方式。轉換前後有什麼差別?
- 9. 依照「B01-2: 遺失值、離群值處理,76/84」之準則,自選4種遺失值補值方法,評估哪一個 是最佳的。

```
tmp <- airdata.meam[, -(1:3)] 
np <- nrow(tmp) * ncol(tmp)
id <- sample(1:np, floor(np* 0.1))
tmp[id] <- NA
airdata.mean.miss <- cbind(airdata.mean[,1:3], tmp)
```
10. 答案卷最後可列出參考的網站、書本、或參考資料。